# **AFO1** "AF01": SOFTWARE FÜR 3590E/CPWE INDIKATOREN FÜR SUMMENBILDUNG/REZEPTIEREN

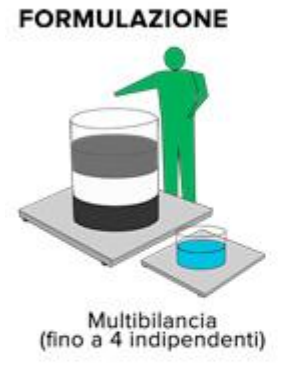

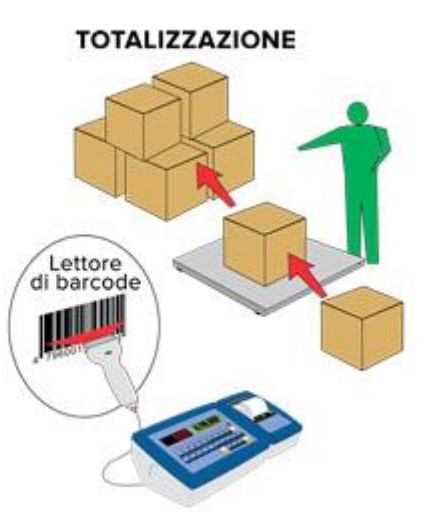

Geeignet für anspruchsvolle Anwendungen wie Summenbildung, Rezeptieren, Daten- und Druck-Verwaltung. CE-M eichfähig (OIML R-76 / EN 45501).

#### **Vertrieb und Service:**

### *HELGA B. KOCH UND GÜNTER KOCH GBR*

*DORFSTRASSE 7 - 94486 - OSTERHOFEN-GERGWEIS - GERMANY Tel. 0049 8547 914232 Fax. 0049 8547 914233 info@waegetechnik-koch.de*

**Die ideale Lösung für fortschriƩliche industrielle Anwendungen**

## **FUNKTIONEN:**

- Nullstellen; Brutto-/Netto-Anzeige.
- **Totalisieren:**
	- Totalisieren beim Be- und Entladen.
	- Manuelle oder automatische Totalisierung.
	- Totalisieren und automatisch tarieren.
- **4 unabhängig voneinander einstellbare** und ausdruckbare Summen-Ebenen: Teilsumme, Zwischensumme, Gesamtsumme und Artikelsumme;
- Tara-Abzug, Tara-Handeingabe (direkt oder berechnete Werteingabe), manuelle oder automatische Tara; entsperrt automatische Tara-Funktion am Ende des Wägevorgangs.
- **Auswahl der Anzeigemöglichkeiten im LCD-Display** (Summen, Gewicht…).
- **Frei konfigurierbare Tastaturfunktionen** je nach Kundenwunsch.
- **Multifunktionale Gewichtsanzeige:**

empfängt und zeigt das Gewicht einer Waage oder einem externen Gerät über die serielle Schnittstelle; dieser bietet die Möglichkeit, die empfangenen Daten mit allen verfügbaren Funktionen zu nutzen.

- **15 konfigurierbare und ausdruckbare ID-Texte (Identifikationscodes)** je 32 Zeichen. Beispiel: Code, Produktionslos-ID, Bediener-ID, Schichtnummer, etc.
- **1000 Artikel-Speicher,** jeder mit 3 alphanum. Beschreibungen über 3 Zeilen je 20 Zeichen, mit Tara- u. Kundenverknüpfung.
- **200 Kunden-Speicher,** jeder mit alphanum. Beschreibung über 5 Zeilen je 30 Zeichen.
- **Speicher für 300 Tarawerte** für jede Waage (bis zu 4 Waagen).
- Artikel-, Kunde- oder Taraauswahl vom Speicher über Barcode-Leser in der Betriebsart Tastaturemulation (möglich nur mit der Option IFKBRD)
- **"Taschenrechner-Funktion"**
- **KD Data Entry Protocol:** Ein kompletter Satz von seriellen Befehlen für die Waagensteuerung durch den PC gestattet eine komfortable Bedienung und Führung des Benutzers.

Die Befehle erlauben die Steuerung der Waage, (im Dialog mit dem Bediener) die Ausführung der Wägefunktionen, das Lesen der Eingabedaten der Tastatur, der Check der Ein-/Ausgänge, die Verwaltung der Datenspeicher und die Emulation der Tastatur.

- **Über die Tastatur oder PC programmierbarer Ausdruck** von 30 funktionsentsprechenden Druckformaten (Drucktaste, Summenbildung, Artikelsumme, Zwischen-Summe, Summe Totalisierung, Kopfdaten der ersten Wägung); Jedes Druckformat kann 2048 Positionen enthalten, die direkte ASCII-Codes oder voreingestellte Druckblöcke sein können (z.B. Firmenbez., fortlaufende Partie und Wägung, Bruttogewicht, Tara, Netto, etc.).
- **Ausdruck der Liste mit den letzten 1000 Wägungen** , Ausdruck des Artikelarchivs mit Warenbestandsgewicht.
- Kommunikationsprotokolle **Modbus und Profibus**.

## **BEISPIEL 1**

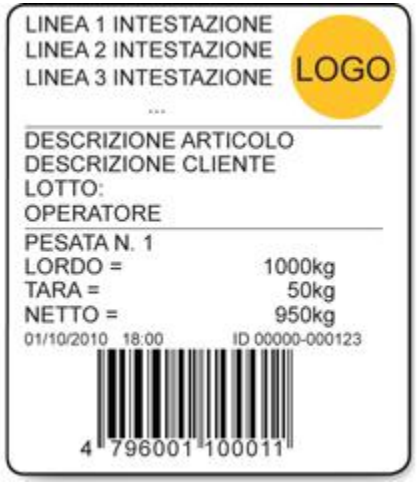

Ausdruckbeispiel